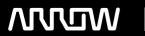

### **Enterprise Computing Solutions - Education Services**

## TRAINING OFFERING

Vous pouvez nous joindre ici

Email: training.ecs.fr@arrow.com Phone: 01 49 97 50 00

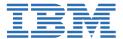

# IBM Cloud PowerVC Manager Implementation - Getting Started with Private Cloud for PowerVM Administrators

CODE: DURÉE: PRIX H.T.:

QZC20G 16 Hours (2 Jours) €1,500.00

#### **Description**

IBM Cloud PowerVC Manager, a cloud offering in the PowerVC family, provides a self-service cloud portal for IBM Power Systems and is built on OpenStack. It also includes all the functions of the IBM PowerVC Standard Edition. It provides an easy way to provision and manage virtual machines on PowerVM based systems in a private or hybrid cloud setting.

This course aims to provide an overall understanding of IBM Cloud PowerVC Manager. It has been written to teach everything from the basics of installing IBM Cloud PowerVC Manager to performing advanced cloud based administrative tasks and will enable anyone who is interested in implementing IBM Cloud PowerVC Manager solutions.

The course will also attempt to clarify the concepts involved in planning, deploying and implementing IBM Cloud PowerVC Manager. It will cover the basics of cloud computing from a technology standpoint as it is today, the product architecture of IBM Cloud PowerVC Manager, explain its major components and benefits while showing how to implement the solution. It will also cover configurations that an administrator must be aware of by showing multiple use cases.

#### **Objectifs**

- Demonstrate an understanding of cloud computing from a technology standpoint
- Summarize the architecture of IBM Cloud PowerVC Manager
- Integrate IBM Cloud PowerVC Manager with an existing virtual infrastructure
- Summarize the key administrative tasks that need to be performed after the installation of IBM Cloud PowerVC Manager
- · Demonstrate an ability to access and interact with the graphical and command line interfaces of the product
- · Summarize the concepts of creating new projects, users, networking configuration and other cloud related properties

#### **Audience**

Enrollment in this course is not restricted. Typical students may include:

- Customers
- · Technical IBM personnel
- Business Partner technical personnel
- IT consultants and architects

#### **Prérequis**

None

#### **Programme**

Day 1

Course administration and introduction

Unit 1: Introduction to Cloud and OpenStack

Unit 2: IBM Cloud PowerVC Manager overview

Unit 3: IBM Cloud PowerVC Manager User Interfaces

Exercise period 1

Exercise 1. Verification of Prerequisites

Exercise 2. Installation of IBM Cloud PowerVC Manager

Exercise 3. Adding hosts and vistual machines to IBM Cloud PowerVC Manager

Day 2

Unit 4: Planning and Administration

Unit 5: IBM Cloud PowerVC Manager features

Unit 6: Use cases Exercise period 2

Exercise 4. Working with OpenStack projects, policies, and users

Exercise 5. Creating images and deploy templates

Exercise 6. Self-service provisioning with IBM Cloud PowerVC Manager

Exercise 7. Advanced administration tasks

#### Dates de session

Sur demande. Merci de nous contacter

#### Informations Complémentaires

Cette formation est également disponible sous forme de formation sur site. Veuillez nous contacter pour en savoir plus.